---------------------------------------------------------------------------------------------------------------------------------------

# **Fortran 90 Programming With Physical Unit Annotations**

Albert S. Kim<sup>1,\*</sup>, Man Hin Leung<sup>1</sup>, Jung-Hyun Moon<sup>2</sup>, Sung Woo Kim<sup>2</sup>

*<sup>1</sup>Civil and Environmental Engineering, University of Hawaii at Manoa, 2540 Dole Street Holmes 383, Honolulu, Hawaii 96822, USA*

*2 Seawater Utilization Plant Research Center (SUPRC), Korea Research Institute of Ships & Ocean Engineering, 124-32, Simcheungsu-gil, Jukwang-myeon, Goseong-gun, Gangwon-do 219-822, Republic of Korea*

*Corresponding author: Albert S. Kim*

*Abstract: Scientific computation aims to analyze and predict natural and engineered phenomena for human understanding. Specific quantification of physical variables requires annotations of physical units, either basic, or derived. State-of-the-art computation uses the object-oriented programming (OOP) features using a number of processing cores. In translating scientific governing equations to computer programming, developers are still responsible to use and convert physical units to provide meaningful results. In this paper, we indicate some incoherency of SI units and propose possible ways to minimize unintended numerical errors. We use standard Fortran 90 as a programming language and discuss how physical units can be specified and checked during code compilations and executions.* 

Date of Submission: 17-02-2017 Date of acceptance: 20-9-2017

# **I. Introduction**

--------------------------------------------------------------------------------------------------------------------------------------

Computational research in scientific disciplines often requires computer programming using advanced languages. Coding refers to translation of mathematical and logical representations using the programming languages as interfaces between humans and computers. These programming languages can be classified into compilers and interpreters. Compiling languages such as C/C++ and Fortran (FORmular TRANslator) 77/90 create executable files, which run faster than script languages, but are not usually compatible between different operating systems (OSs) [1]. Script languages such as python, Java script, R, Perl and tcl/tk interpret and process written instructions in their kernels sequentially. Advanced script languages such as Mathematica, MATLAB/Octave, Maple/Maxima, and python, use a wide variety of prebuilt numerical and graphical libraries for efficient and flexible simulations. A language developed by Google Inc., called "go", is a new interpreter, which can compile go-scripts to make executable files. Usage of "go" in the scientific community is limited due to the lack of prebuilt libraries. These script languages provide a convenient programming environment in which programmers can test and revise local codes intermittently. Coding statements, checking values, and debugging lines can be done almost simultaneously in the development stage. However, script languages are often limited to small, serial applications using a single process unit. For large-scale parallel computation, compiling languages are still predominantly used in parallel computing communities because compilers provide deterministic memory handling and invariant data types.

Parallel programming uses an open multi-processing interface (OMP) and a message passing interface (MPI), which are executed in shared and distributed memory systems, respectively. OMP-MPI hybrid programming is possible using distributed hardware consisting of multi-core CPUs. Parallel communication requires robust specification of data types and sizes for cooperative execution of distributed tasks among computing cores. Changing a data type of a variable using dynamic memory allocation is highly discouraged in parallel programming although it is considered as an advantage in serial script programming. In this case, global data should be well structured and assigned for processors to access, modify and share. Even distribution of tasks among processors, called load balance, is a key for successful parallel computing, which requires data specification. The conventional compilers such as C and/or F77 for numerical computation are designed for structured programming using the basic data types (e.g., integers, float or real, double) and structures (e.g., scalars, vectors, and matrices). In the past decades, object-oriented programming (OOP) became a critical programming feature in developing large-scale, high-performance, parallel programs for supercomputers. OOP developers can customize data structure as a combination of standard types to enhance speedy development and scalable execution [2].

In computational research, governing equations are solved for physically meaningful variables using adequate algorithms. Initial and boundary conditions need to be properly set prior to simulation runs. Fixed parameters are often stored separately and retrieved from customized libraries. While numerical computations

consist of a series of basic operations such as addition/subtraction and multiplication/division of variables, their numerical values have specific physical units (i.e., dimensions). If the variables containing physical units, for example momenta, forces/torques, and energies in classical or statistical mechanics, are compared and operated, they should have the same physical units. Use of consistent units can significantly minimize any unintended errors and noticeably increase the computational reliability. If two variables of different units are multiplied, then the product should have a new physical meaning, for example, mass times a linear velocity gives the linear momentum ( $p = mv$ ). A perfectly inelastic collision makes two individual objects one combined body, having a total mass equal to the sum of two masses. In general, only variables of the same unit can be added or subtracted. Although computational speed has been enhanced tremendously in the last few decades, handling units of physical variables still remains in a burgeoning stage, and is still subject to the responsibility of programmers and end-users. This is primarily because the programs are developed to only compute numerical and logical values in the mathematical aspect, and more importantly, most programming languages do not have intrinsic methods to deal with standard physical units for scientific and engineering calculations.

There have been a number of programming languages used for computational purposes for sciences and engineering. As both hardware and software develop quickly to meet needs and requirements for specific applications, no single programming language is predominantly used. From early 1970s to the present, compilers such as C/C++ and Fortran 77/90 have been widely used in communities of computer and software engineering. Fortran 77 was standardized in 1977, and Fortran 90 includes some advanced feature of C/C++, which are dynamic memory allocation and free format. Object oriented programming (OOP) features are officially included in Fortran 003 [3,4]. In general, C/C++ has much wider scope and functionalities than the latest Fortran, but there are several reasons that Fortran will continue to be used [5]. This is because, in our opinion, standard Fortran compilers continually incorporate advanced programming features such as OOP and polymorphism, some applications previously developed using Fortran do not require any updates, and more importantly legacy libraries [6] built using Fortran in the 1980s and 1990s can be called into  $C/C++$  programs using cross-compiling. In our opinion, Fortran is a language, in which code lines are very close to pure mathematical formula. In this paper, we aim to develop a programming method to use and check physical units during compilation and execution phases using Fortran90 as an OOP compiling language for computational research and education. Our approach can be, however, readily applied to other OOP-featured languages.

# **II. Background**

### **Software using physical units**

Basic units used in physics and engineering are listed in Table 1 from the National Institute of Standards and Technology (NIST) [7]. The seven basic quantities are length, mass, time, (electric) current, temperature, substance number, and luminous intensity. To the best of our knowledge, there are only a limited number of software programs which incorporate physical units during simulations. OpenFOAM (OF), an open source software for computational fluid dynamics (CFD), is one of them and it became a popular package recently for multi-physics simulations in various engineering disciplines [8]. Basic units employed in OpenFOAM are identical to those in Table 1 with a slightly different sequence. Since OpenFOAM was developed originally for CFD, quantities for chemical, electrical, and optical phenomena are less frequently used. Table 3 includes units and their unit arrays of frequently used physical variables in science and engineering. Physical quantities are classified by their nature.

#### **Related work**

To the best of our knowledge, the idea of implementing physical units into numerical computation was proposed by Petty [9]. A new data type, preal ("Physical REAL") was introduced as a combination of a REAL (float) variable and an integer array of seven elements (let us call it a unit array). All derived units such as speed, acceleration, force, and energy are represented using the seven integers. Three types of operations are considered: addition/subtraction, multiplication/division, and exponentiation of the real variables. When two real variables have the same unit(s), addition and subtraction of the two variables requires checking the identicalness of their unit arrays. For multiplication and division of two real variables, the unit arrays are added or subtracted since the seven elements represent the power of the basic units. When one real variable is squared, each of the elements needs to be multiplied by 2. In addition to standard unit handling, unit conversion between two different units of the same variables was also considered, e.g., feet vs. meters, and meters per second vs. miles per hour.

Recently, some SI units were thoroughly investigated for periodic phenomena by Mohr and Phillips [10]. By convention, the angular displacement is measured using degrees or radians. Due to the direct connection between the angular displacement and the perimeter length, radians are more frequently used in computational research, while degrees are used mainly for educational purposes. Hertz (Hz) is defined as the number of cycles per second. Accurate representation of Hz is

# $1 Hz = 1 cycle/s = 2\pi rad/s$

(1)

by implicitly defining 1 cycle equal to  $2\pi$  in radians. A potential confusion occurs when Hz is defined as 1/s, in which 1 can be considered either in cycles or radians. They concluded that the unit Hz cannot be regarded as a coherent SI unit, because if cycles are omitted then Hz may be replaced by 1 (rad)/s. In our opinion, clarification of the angular frequency or angular velocity, often denoted as  $\omega$ , can be made using units of either rev. (revolution)/s or rad/s. If a certain object performs a periodic motion for a long duration, rev./s is an intuitive, convenient unit. On the other hand, if relative motion of two colliding bodies is of interest, then the angular displacement  $\Delta\theta$  must be much smaller than  $2\pi$  so that rad/s can be a proper unit. The primary reason that radian is often omitted in the unit handling is because it is defined as the ratio of an arc length divided by the radius of a circle. To eliminate any confusion and reduce numerical errors, it must be better to, in our opinion, include radian as a standard unit.

Orchard et al. [11] claimed that the concept of inferring units of measure have been established in the research literature for a long time, but has not been actively adopted in scientific computing. They extended the Fortran language which allows automatic verification of units and more importantly developed a technique for reporting to the user a set of critical variables which should be explicitly annotated with physical units. Once these features are officially implemented in the Fortran standard or other languages, computational research on physical phenomena will be in a more robust programming framework. Contrastin et al. [12] further emphasized the importance of using units in scientific computation because unit annotation can significantly reduce the debugging effort, and programmers can be more confident in consistency and robustness of their codes. The next revision of the language (Fortran 2015) is planned for release in mid-2018 [13], to include further interoperability between Fortran and C, additional parallel features, for interoperability between Fortran and C. It is proposed that unit annotations are included in Fortran 2015 [14].

# **III. Programming Methods**

#### *3.1. Modules for unit annotation*

Fig. 1 shows the first part of the module file containing conventional data types with specific unit annotations. A type, variable\_real (line  $2-7$ ), is for a real number with a specific physical unit. In this type, there are four members:  $int(1:7)$ ,  $dim(1:7)$ , str, and val. The first member, unt, is an integer vector consisting of the seven elements, having the same sequence as shown in Table 2. The second and third members, dim and str, represent the physical unit in an easily recognizable form. Physically meaningful value is stored in the fourth member, val. In line 9–14, the data type of an integer variable has the same member structure. In mechanics, a vector of three components is frequently used in 3D spaces. The data type, variable\_vec3, is especially for these 3-element vectors such as position, velocity, momentum and so forth. In comparison to variable\_real, variable yec3 has three physical values in a vector form. The length of a vector is arbitrarily determined by users or developers as needed. Dynamic memory allocation provides a flexible use of a customized vector by assigning the vector length (i.e., the number of elements) after the physical variable is declared. variable\_vecn contains an allocatable vector vecn(:). Because each of the vector elements must have the same unit, the first three members of unit, dim, and str do not need to change in line 24–26 of Fig. 1. The same approach is used to define a new data type, variable\_matn, for a matrix of arbitrary lengths of rows and columns, i.e., matn(:,:). Fig. 2 shows a function chkunts, which compares units of two variables. The returned results of this function is a logical value, denoted as ucheck, which is either true (T) of false (F). Two integer arrays are inputted as Aunit and Bunit, and their difference of each element is calculated as Cunit = Aunit - Bunit. If all the seven elements of Cunit are zero, then two variables associated to Aunit and Bunit have the same unit.

Fig. 3 is an example main program that shows how to assign a value and unit of a real, scalar variable. Initially, myMass is set as 10 kg with the unit array of  $(1,0,0,0,0,0,0)$  in lines 11 and 12, and  $x$ -,  $y$ -, and  $Z$ -directional components of myVelocity are set as 1.0, 2.0 and 3.0 m/s, respectively, with the unit array of  $(0,1,-1,0,0,0,0)$ . The numerical values of myMass and myVelocity are printed to the screen with specific formats in lines 18–24. Units of these variables are compared and inequality of these units is presented using a logical value false, F, in lines 26–31. A scalar myMass and a 3D vector myVelocity are multiplied to calculate myLinearMomentum as a 3D vector. The unit of myLinearMomentum is derived by adding myMass%unt and myVelocity%unt element by element implicitly. The final element-values and unit of myLinearMomentum are printed to the screen. Specific outcomes by executing the main program of Fig. 3 are shown in Fig. 4.

#### *3.2. Modules for basic operations*

Fig. 5 shows another module containing exemplary mathematical operations with unit annotations for addition of two real scalar variables, plusReal, and dot-product of two vectors of arbitrary length, dot\_vectors. Usage of these operators is shown in a main program of Fig. 6. In the main program, basic\_app.f90,

Scalar values of myMass [kg] and myTime [s] are set to be 10.0 and 5.0 in lines 10 and 14, respectively.

- In line 19, these two heterogeneous variables are added using the customized operator (.plusReal.), and, as expected, the operation is failed to calculate mySum1.
- In line 27, two scalar variables having both a dimension of time time dimension are added and its sum, mySum2, is properly calculated.
- In lines  $34 39$ , myVelocity1 is set to be  $(1.0, 2.0, 3.0)$  [m/s] and the member myVelocity2% vec3 is set to be 2.0\*myVelocity1%vec3.
- In line 51, units of myVelocity1 and myVelocity2 are checked.
- In line 54, the two velocities are multiplied using customized operator (.dot.) and the magnitude is calculated as mySpeedSq%val =  $(1.0,2.0,3.0) \cdot (1.0,2.0,3.0)^T = 28$ . mySpeedSq has the unit of speed squared, which are calculated as the sum of unit-arrays of myVelocity1 and myVelocity2 in line 55.

Specific outputs to the screen are captured and shown in Fig. 7. More functions can be developed and included in basicop module. Subtraction of real B from real A can be easily calculated by replacing B by -B and adding -B to A in function plusReal in Fig. 5. Note that lengths of two input vectors A and B to dot\_vectors are not specified. As long as the sizes of vectors A and B vectors are the same, .dot. operation will proceed. One can extend dot vectors to dot matrices for multiplication of two matrices, having the first matrix's column number equal to the second matrix's row number. But, f90 already has an intrinsic function of matmul, requiring the same structural condition for two multiplied matrices. In this case, only units can be compared and/or added. Exponentiation operation can be done similarly to multiplication. The unit-array needs to be multiplied by the exponent power.

If the future Fortran release has a functionality that data type and its member structure of an input variable can be detected inside functions and subroutines, then the current approach of having three additional members, %unt, %dim, and %str, can be much more efficient. To the best of our knowledge, this is not possible in general. Pointers can be used for the same purpose, but it still requires pointers be declared pointers with specific data types (either basic or customized).

### **IV. Concluding Remarks**

Fortran is a programming language, originally developed for numerical computations. Recent releases of Fortran compilers include OOP features for advanced programming. A physical variable can be treated as an object having at least two members, i.e., the inter array of seven elements of unit exponents and a data member (of scalar, vector, or matrix). Using the unit-array, developers can easily check the consistency of physical units during a series of arithmetic operations. For addition and subtraction between two physical quantities, the identicalness of two quantities needs to be confirmed. For multiplication and division of two quantities, the resulting quantity should have a unit as an addition and subtraction of two unit-arrays, respectively.

We believe that the unit annotation will be included in advanced programming languages as such annotation is highly needed for coherent and robust computation. As described above, the next release of Fortran 2015 in 2018 or a later version may have intrinsic ways to include the unit annotations by declaring variables or using functions (or subroutines). Conversion between two units of the same variables is also suggested such as between meters [m] and feet [ft], meter per second [m/s] and miles per hour [mile/h], and pounds per squared inch [psi] and Pascal [Pa]. If these unit-handling features are included in the future version of Fortran, it must would be the first compiling language, which can that could check and convert units of physical variables. There are seven basic units from which conventional units are derived. In our opinion, adding radian as the eighth basic unit may enhance coherency of the unit annotations, especially for applications in rotational dynamics and wave mechanics.

GNU released version 2.13 of a software package, Units, which can convert quantities expressed in one measurement system to its equivalent in another system [15]. GNU Units has an annotated, extendable database of more than two hundred prebuilt measurement units. In a Unix/Linux terminal, executing 'units' in a command line will initiate its usage. GNU Octave has an interface to GNU Units [16], which allows programmers to declare both value and unit of a quantity. The Octave syntaxes with Units are very similar to OOP programming in C++. The main object and its members are separated by a dot (.), while the separator of Fortran is %. GNU gfortran uses % only and Intel Fortran (ifort) allows the use of either dot (.) or %. GNU Units is written in C and easily compiled using gcc. There are only five .c files with a total number of lines of about nine thousand. We believe that incorporating GNU gfortran and Units can be the first consistent step to handle unit annotations in Fortran programming. This may include forceful declaration of units even for numbers in pure mathematics.

One of biggest differences between f77 and f90 is the dynamic memory allocation. f77 has, however, implicit dynamic memory allocation if an array size is small. One can pass a matrix name and its sizes as arguments of a subroutine while the matrix sizes are not predetermined in the subroutine. It is also possible to pass a 2D matrix to a subroutine and receive it as a packed 1D array in the subroutine. These sophisticated features of f77 are clearly included in f90 as standard functionalities. In f90, if a variable is declared an intrinsic data type such as a real array, its size  $N$  can be measured inside the subroutine. If developers define new customized data types as objects consisting of a number of members of different intrinsic data types, then the specific internal structure of the object cannot be easily retrieved. This means the full information of an objects data type and structure should be passed to functions and subroutines in f90. If an arbitrary variable can be passed to functions and subroutines and its internal data structure can be retrieved using an intrinsic function such as an extension of SIZE, units can be much more easily handled during computation.

In this work, we demonstrated a possible way to handle units in Fortran 90 programming, taking advantages of OOP features. Currently, programmers are fully responsible to handling and converting units in computational and software engineering. Without OOP, it is a formidable task to coherently handle units of variables in coding and executing. Three promising ways are (1) adding intrinsic unit annotation features, (2) incorporating GNU Units, and (3) developing size/structure detecting functionalities to future standard Fortran releases. Before any of these possibilities come to reality, the method presented in this work may provide partial solutions to minimize unintended human error, not directly related to compilers and OSs, and calculate correct scientific numerical answers of specific physical meanings.

#### **Acknowledgement**

This work was financially supported by the National R&D project of "Development of 1MW Ocean Thermal Energy Conversion Plant for Demonstration" from the Korean Ministry of Oceans and Fisheries.

#### **References**

- [1] Matthew G. Knepley. Programming languages for scientific computing. *Encyclopedia of Applied and Computational Mathematics*, 2012, September 2012.
- [2] Damian Rouson, Jim Xia, and Xiaofeng Xu. *Scientific Software Design: The Object-Oriented Way*. Cambridge University Press, 2011.
- [3] Viktor K. Decyk, Charles D. Norton, and Boleslaw K. Szymanski. Expressing object-oriented concepts in Fortran 90. *ACM SIGPLAN Fortran Forum*, 16(1):13–18, Apr 1997.
- [4] Damian W.I. Rouson, Jim Xia, and Xiaofeng Xu. Object construction and destruction design patterns in Fortran 2003. *Procedia Computer Science*, 1(1):1495–1504, May 2010.
- [5] John R. Cary, Svetlana G. Shasharina, Julian C. Cummings, John V.W. Reynders, and Paul J. Hinker. Comparison of C++ and Fortran 90 for object-oriented scientific programming. *Computer Physics Communications*, 105(1):20–36, Sep 1997.
- [6] http://www.netlib.org/.
- [7] http://physics.nist.gov/cuu/units/units.html.<br>[8] https://openfoam.org and https://openfoam.
- [8] https://openfoam.org and https://openfoam.com.
- Grant W Petty. Automated computation and consistency checking of physical dimensions and units in scientific programs. *Software: Practice and Experience*, 31(11):1067–1076, 2001.
- [10] Peter J Mohr and William D Phillips. Dimensionless units in the SI. *Metrologia*, 52(1):40–47, Dec 2014.
- [11] Dominic Orchard, Andrew Rice, and Oleg Oshmyan. Evolving Fortran types with inferred units-of-measure. *Journal of Computational Science*, 9:156–162, Jul 2015.
- [12] Mistral Contrastin, Andrew Rice, Matthew Danish, and Dominic Orchard. Units-of-measure correctness in Fortran programs. *Computing in Science & Engineering*, 18(1):102–107, Jan 2016.
- [13] Steve Lionel. Doctor Fortran in "One Door Closes",
- https://software.intel.com/en-us/blogs/2015/09/04/doctor-fortran-in-one-door-closes.
- [14] W. V. Snyder. ISO/IEC JTC1/SC22/WG5 N1969. Technical report, International Organization for Standardization, 2013.
- [15] GNU Units. https://www.gnu.org/software/units/.<br>[16] Octave interface to GNU Units. http://octave.s
- Octave interface to GNU Units. [http://octave.sourceforge.net/miscellaneous/function/units.html.](http://octave.sourceforge.net/miscellaneous/function/units.html)

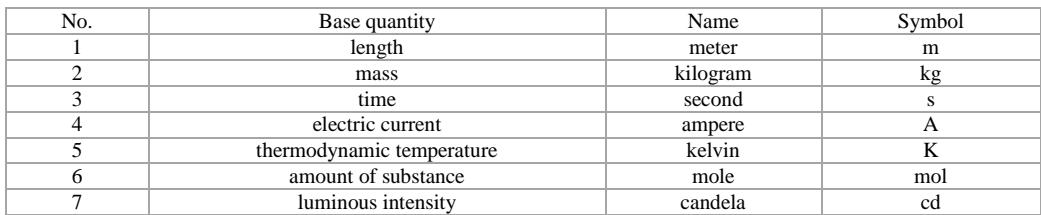

# **Table 1. SI base units**

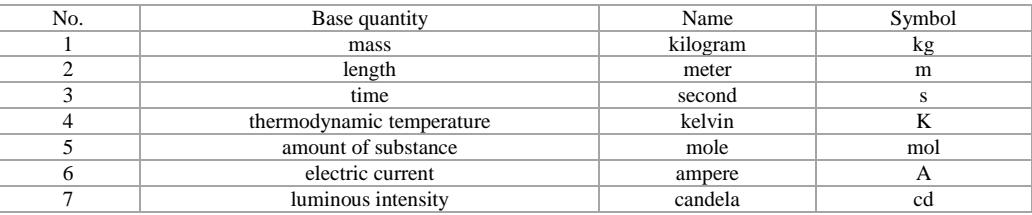

**Table 2. SI base units used in OpenFOAM**

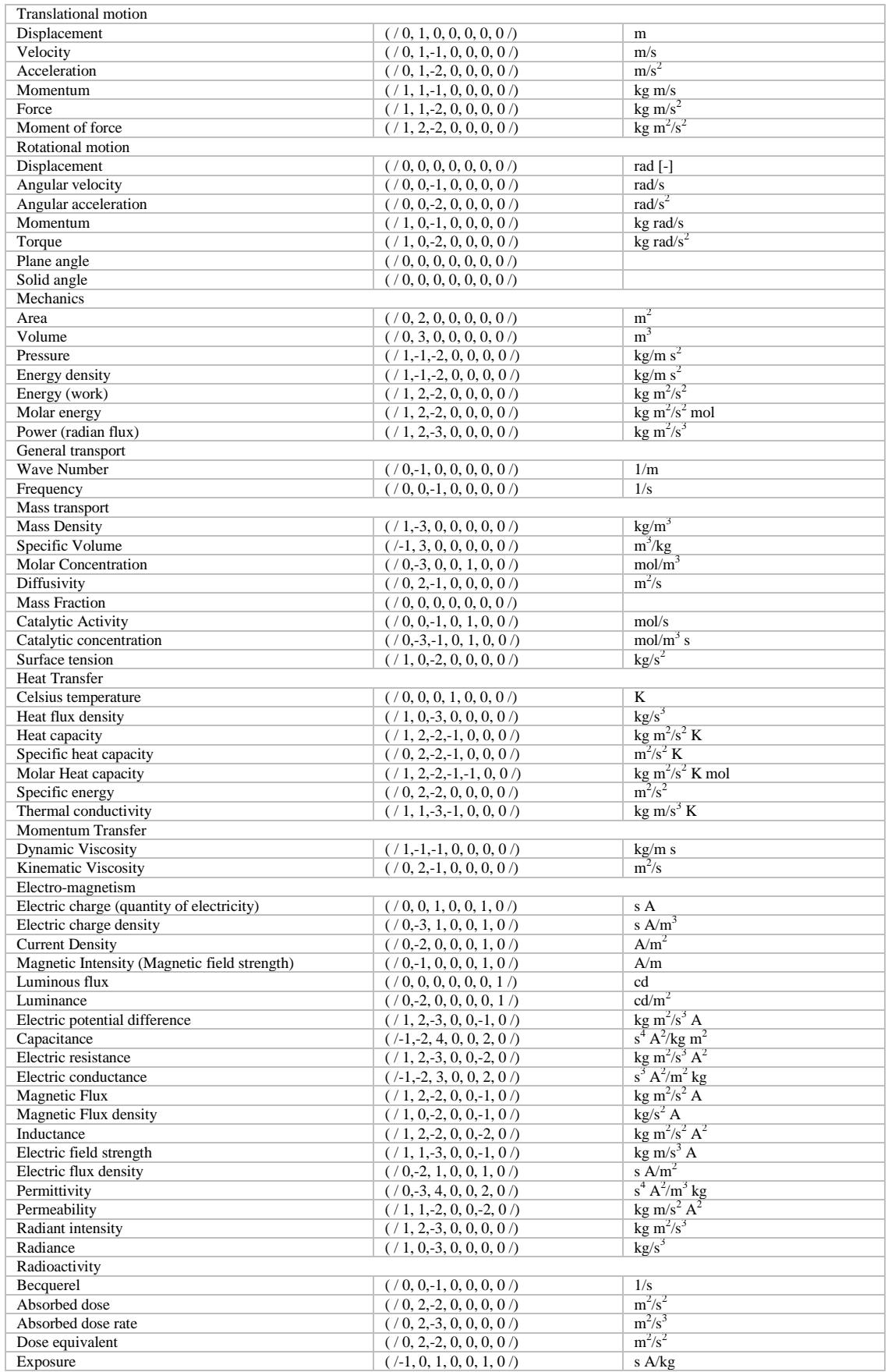

**Table 3. A list of frequently used physical units**

```
1: module f90units
 2:type variable_real
         integer :: unt (7) ! kg m s K mol A cd<br>character(9) :: dim(7)3x4:
 5:character(63): : str
                    \cdots : val
 63
        real
 7:end type variable_real
 8:9:type variable int
10:integer
                     :: unt(7) ! kg m s K mol A cd
         character(9) :: dim(7)11:character(63): str
12:13:
         integer
                  \cdots : int
14:
     end type variable_int
15:16:
     type variable_vec3
17:\therefore unt (7) ! kg m s K mol A cd
         integer
         character(9) :: dim(7)18:
19:character(63): : str
20:real
                    : <b>vec3</b>(3)21:end type variable_vec3
22:23:type variable_vecn
         integer :: unt (7) ! kg m s K mol A cd<br>character (9) :: dim (7)
24:integer
25:26:character(63): str27:real, allocatable :: vecn(:)
28:end type variable vecn
29:30:type variable_matn
31:
                     : unt (7) ! kq m s K mol A cd
         integer
         character(9) :: dim(7)32:33:character(63) :: str34:
         real, allocatable :: matn(:,:)
35:end type variable matn
36:
37:public :: make_dim
38:
39: contains
40:41:logical function makeDim (unt, dim, str) &
42:
          result (message)
43:
       implicit none
44:
       integer, intent (in) :: unit(7)45:
       character(9) :: dim(7)46:
       character(63): : str
47:integer:: i
48:
       character(3): : dummyChar
       dim(1) = " kg^( ) "<br>dim(2) = " m^( ) "
49:
50:dim(3) = " s^n ( ) "51:dim(4) = ^{\circ} K<sup>o</sup>( ) ^{\circ}52:53:dim(5) = "mol^( ) "dim(6) = " A^{\wedge}( ) "
54:
       dim(7) = {^n} cd^n(-)^{-n}55:56:
      do i =1,7
57:write (dummyChar, "(SP, I2)") unt (i)
58:dim(i) (6:7) = dummyChar
59:str(1-1)*9+1:1*9 = dim(1)
60:
       end do
61:message = .true.62:
      end function makeDim
63:
```
**Figure 1. The first part of module file: f90units.f90.**

```
64:logical function chkunts (Aunit, Bunit) result (ucheck)
65:implicit none
66:
       integer, dimension(7) :: Aunit, Bunit
67:
       integer, dimension (7) :: Cunit
       integer :: Cval, i
68.169:
       Cunit = Aunit - Bunitdo i = 1, 7
70:71:Cval = Cval + Cunit(i) ** 2
72:enddo
73:74:if (Cval .eq. 0) then
75:ucheck = .TRUE.76:else
77:\text{ucheck} = \text{FALSE}.78:endif
79:end function chkunts
80+81: end module f90units
```
**Figure 2. The second part of module file: f90units.f90.**

```
1: program dim_check
      use f90units
 2i3.5implicit none
 4:logical :: myMessage
      type (variable_real), target :: myMass
 \overline{G}6 -type (variable_vec3), target :: myVelocity
 7.5type (variable_vec3), target :: myLinearMomentum
     logical :: ucheck
 B<sub>2</sub>\frac{1}{2}! Set up myMass value and dimension
10<sub>1</sub>11:
     myMass%val = 10.0
      myMasswart - (/1,0,0,0,0,0,0/)<br>myMass%unt - (/1,0,0,0,0,0,0/)<br>myMessage - makeDim (myMass%unt,myMass%dim,myMass%str)
12.51.3 -14:
15:! Set up myVelocity values and dimension
     myVelocity%vec3 = ( / 1.0, 2.0, 3.0/ )16:
      myVelocity%unt = ( /0, 1, -1, 0, 0, 0, 0, 0)17:= makeDim (myVelocity%unt, myVelocity%dim, myVelocity%str)
18.5myMessage
19:20:write(*)write(","('myMass is ',F6.3, ' kg ')")
21:myMass%val
      write(","(' and has unit indexes of ',7(1X,SP, I2),'.')") myMass%unt
22:write(*,"(' and so with a unit of ')")
23:write(", ") myMass%dim
2.4:write (*, *)25.5write(*,"('myVelocity is (',3(1X, SP, F6.2),') [m/s]')") myVelocity%vec<br>write(*,"(' and has unit indexes of ',7(1X, SP, I2),'.')") myVelocity%unt
                                                                           myVelocity%vec3
26:27:
28:write (',''')' and so with a unit of ')"}
      write(*,*) myVelocity%dim
29:write(*)30 -31:ucheck = chkunts {myMass%unt, myVelocity%unt}
     if( ucheck .eqv. .true.) then<br>write(*,"('myMass and myVelocity have the same unit: ',L1)") ucheck
32:33:34:else
35:
          write(*,"('myMass and myVelocity have different units: ', L1 )") ucheck
36:end if
37:! Calculate myLinearMomentum values and dimension
38:
39:
      myLinearMomentum%vec3 = myMass%val * myVelocity%vec3
      myLinearMomentum%unt = myMass%unt + myVelocity%unt
40:myMessage
                         = 641:
            makeDim (myLinearMomentum%unt, myLinearMomentum%dim, myLinearMomentum%str)
423
      write (*, *)43:
      write(*,"('myLinearMomentum is (',3(1X,SP,F6.2),') [kg m/s]')") myLinearMomentum<sup>3</sup>vec3<br>write(*,"(' and has unit indexes of ',7(1X,SP,I2),'.')") myLinearMomentum<sup>3</sup>vec3<br>write(*,"(' and so with a unit of ',A32)")
44:
45:
46:
47:
      write(*,*) myLinearMomentum%dim
48:
49: end program dim_check
```
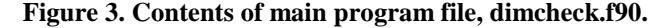

```
1: ./dimcheck.exec
 2:3: myMass is 10.000 kg
 4: and has unit indexes of +1 +0 +0 +0 +0 +0 +0.
    and so with a unit of
 5:kq^{\wedge}(+1) m<sup>^</sup>(+0)
                             s^{(0)}(t) K<sup>o</sup>(t0) mol<sup>o</sup>(t0) A<sup>o</sup>(t0) cd<sup>o</sup>(t0)6:
 7:8: myVelocity is ( +1.00 +2.00 +3.00) [m/s]
 9: and has unit indexes of +0 +1 -1 +0 +0 +0 +0.
10:and so with a unit of
     kg^{\wedge} (+0) m<sup>\wedge</sup> (+1)
                             s^(-1) K^+(0) mol<sup>(+0)</sup> A^+(0) cd<sup>(+0)</sup>
11:12:13: myMass and myVelocity have different units: F
14:15: myLinearMomentum is ( +10.00 +20.00 +30.00) [kg m/s]
16: and has unit indexes of +1 +1 -1 +0 +0 +0 +0.
17:and so with a unit of
                  m^(+1)s^{\wedge}(-1) K^{\wedge}(+0) \text{mol}^{\wedge}(+0) A^{\wedge}(+0) \text{cd}^{\wedge}(+0)18:
       kq^{\wedge}(+1)
```
**Figure 4. Contents of output message by execution of main program of Fig. 3.**

```
1: module basicop
      implicit none
 2 +3:4:
      interface operator (.dot.)
        module procedure OP_DOT
 5+6:end interface operator (.dot.)
 7:8:interface operator (.plusReal.)
 9:1module procedure plusReal
10:
      end interface operator (.plusReal.)
11.12: contains
13:function plusReal (A, B) result (C)
14:use f90units
15:16:
        implicit none
17:type (variable_real), intent(in) :: A, B
18:type (variable_real)
                                             \cdot \cdot \circ \cdot \circ19.5D$unt = A$unt - B$unt
        IF ( dot_product (D%unt, D%unt) == 0 ) then
20:21:C\frac{2}{3}val = A\frac{2}{3}val + B\frac{2}{3}val22:else
23:write(*,*) "Dimension error ... "
24:end IF
25:end function plusReal
26:27:function dot_vectors (A, B) result (C)
        ! A dot B = C28:
29.5implicit none
30:
        real, dimension(:), intent(in)
                                           1: A. B\thereforereal
31532:integer :: na, nb, i
33:na = SIZEE(A)nb = SIZE(B)34:
35:if (na .eq. nb) then
36:
            C = 0.0d0C = 0,000<br>
d_0 i - 1, na<br>
C = C + A(i) * B(i)<br>
enddo
37:38:
39:
            enddo
40:
        else
        endif
41:
42:
      end function OP_DOT
43:
44: end module basicop
```
**Figure 5. Module basicop for basic operations with unit annotations.** 

```
1: program basic app
2: use f90units<br>3: use basicop
4: implicit none
5: logical :: myMessage
6: type (variable_real) :: myMass, myTime, myTime2, mySum1, mySum2, mySpeedSq
7: type (variable_vec3) :: myVelocityl, myVelocity2
8:logical :: ucheck
931
      ! Set up myMass value and dimension
10: myMass%val = 10.0
11: myMass%unt = ( / 1, 0, 0, 0, 0, 0, 0)12: myMessage = makeDim (myMass%unt, myMass%dim, myMass%str)
13: ! Set up myTime1 and myTime2 value and dimension
14:myTime Nal = 5.0
     myTimeSunt = (/0,0,1,0,0,0,0/)
15:16:myMessage = makeDim (myTime%unt, myTime%dim, myTime%str)
17: myTime2 = myTime
18:! Adding Mass and Time (not additive)
19: mySuml = myMass .plusReal. myTime
20: myMessage = makeDim (mySuml%unt, mySuml%dim, mySuml%str)
21:write(\tau, \tau)write(*, "('mySuml is ', F6.3)")
22:mySuml%val
23: write(*,"(' and has unit indexes of ',7(1X, SP, 12),'.')") mySuml%unt
24: write(*, "(' and so with a unit of ')")
25: write(*,*) mySuml%dim
26: ! Adding Timel and Time2 (additive)
27: mySum2 = myTime .plusReal. myTime2<br>28: myMessage = makeDim (mySum2%unt, mySum2%dim, mySum2%str)
29: write(*)30: write(*,"('mySum2 is',F6.3)")
                                                              mySum2%val
31: write(*,"(' and has unit indexes of ', 7(1X, SP, I2),'.')") mySum2%unt
32: write(*,"(' and so with a unit of ')")
33: write(*,*) mySum2%dim
34:I Copy Velocityl to Velocity2
35: myVelocity1%unt = (/0,1,-1,0,0,0,0/)
36: myVelocity1%vec3 = (/1.0,2.0,3.0/)
37: myMessage = makeDim (myVelocityl%unt, myVelocityl%dim, myVelocityl%str)
38: myVelocity2
                    = myVelocity1
39: myVelocity2%vec3 = myVelocity1%vec3 * 2.0d0
40:write(*)write (*, "('myVelocity1 is ', 3(1X, SP, FG, 3))")41:myVelocity1%vec3
     write(*,"(' and has unit indexes of ', 7(1X, SP, I2), '.')") myVelocity1%unt
42:
43: write(*, "(' and so with a unit of ')")
44: write(*,*) myVelocity1%dim
45: write(*, *)46: write(","('myVelocityl is ',3(1X,SP,F6.3))")
                                                              myVelocity2%vec3
     write{*,"(' and has unit indexes of ',7(1X, SP, I2),'.')") myVelocity2%unt
47:48: write(*,"(' and so with a unit of ')")
49: write(*,*) myVelocity2%dim
     ! Multiplying Velocityl and Velocity2 to calculate speed squared/
50:
51: ucheck = chkunts (myVelocityl%unt, myVelocity2%unt)
52: write(*, *)53: write(\star, "(\text{1X}, \text{L1})") ucheck
     mySpeedSq%val = myVelocity1%vec3 .dot. myVelocity2%vec3
54:55: mySpeedSq%unt = myVelocityl%unt + myVelocity2%unt
                = makeDim (mySpeedSq%unt, mySpeedSq%dim, mySpeedSq%str)
56: myMessage
57: write(*,"('mySpeedSq is ',1(1X, SP, F8.3))")
                                                              mySpeedSq%val
58: write(',"(' and has unit indexes of ', 7(1X, SP, 12), '.')") mySpeedSq%unt
     write(*, "(' and so with a unit of ')")
59:write(*,*) mySpeedSq%dim
60:
61: end program basic_app
```
**Figure 6. Module basicop for basic operations with unit annotations.** 

```
1: ./basic_app.exec
      Dimensional error in .plusReal.
 2:3:4: mySum1 is 0.000
     and has unit indexes of +1 +6 ** +0 ** +0 **.
 5:and so with a unit of
 6:
                             s^{\wedge} (**) K^{\wedge} (+0) mol^{\wedge} (**) A^{\wedge} (+0) cd^{\wedge} (**)
 7:kq^(+1)m^(+6)8:
 9: mySum2 is 10.000
10:
    and has unit indexes of +0 +0 +1 +0 +0 +0 +0.
11:and so with a unit of
      kg^{\wedge} (+0)m^4 (+0)s^*(+1) K^*(+0) mod^*(+0) A^*(+0) cd^*(+0)12:13:14: myVelocity1 is +1.000 +2.000 +3.000
15: and has unit indexes of +0 +1 -1 +0 +0 +0 +0.
16: and so with a unit of
17:kg^{\wedge} (+0) m^{\wedge} (+1)s^(-1)K^{(0)}(0) mol<sup>(40)</sup> A^{(0)}(0) cd<sup>(40)</sup>
18:
19: myVelocity1 is +2.000 +4.000 +6.000
20: and has unit indexes of +0 +1 -1 +0 +0 +0 +0.
21: and so with a unit of
                           s^(-1) K^+(0) mol<sup>2</sup> (+0) A^+(0) cd<sup>2</sup> (+0)
22:kg^*(+0) m<sup>2</sup>(+1)23:24:\mathbb T25: mySpeedSq is
                     +28.00026: and has unit indexes of +0 +2 -2 +0 +0 +0 +0.
27: and so with a unit of
28: kg^{(+0)} m<sup>2</sup>(+2) s^{(2)}(-2)
                                     K^{\wedge} (+0) mol<sup>^</sup> (+0)
                                                          A^{\wedge} (+0) cd<sup>\wedge</sup> (+0)
                   Figure 7. Output of the main program of Fig. 6.
```